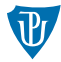

#### Operační systémy 1

# <span id="page-0-0"></span>Řízení výpočtu, volání podprogramů

Petr Krajča

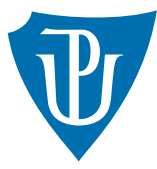

Katedra informatiky Univerzita Palackeho v Olomouci ´ Reprezentace čísel s plovoucí řádovou čárkou  $(1/3)$ 

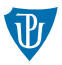

- standard IEEE 754
- $\blacksquare$ čísla zakódovaná ve tvaru

 $hodnota = (-1)^{znamenko} \times mantisa \times 2^{exponent}$ 

■ několik variant s různou velikostí a přesností

#### Poznámky

- $\blacksquare$  existuje záporná nula
- existují nekonečna maximální exponent + nulová mantisa
- existuje NaN (Not a Number) maximální exponent + nenulová mantisa

## Reprezentace čísel s plovoucí řádovou čárkou (2/3)

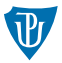

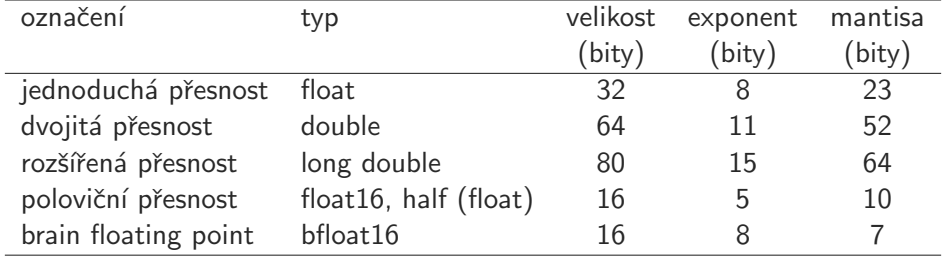

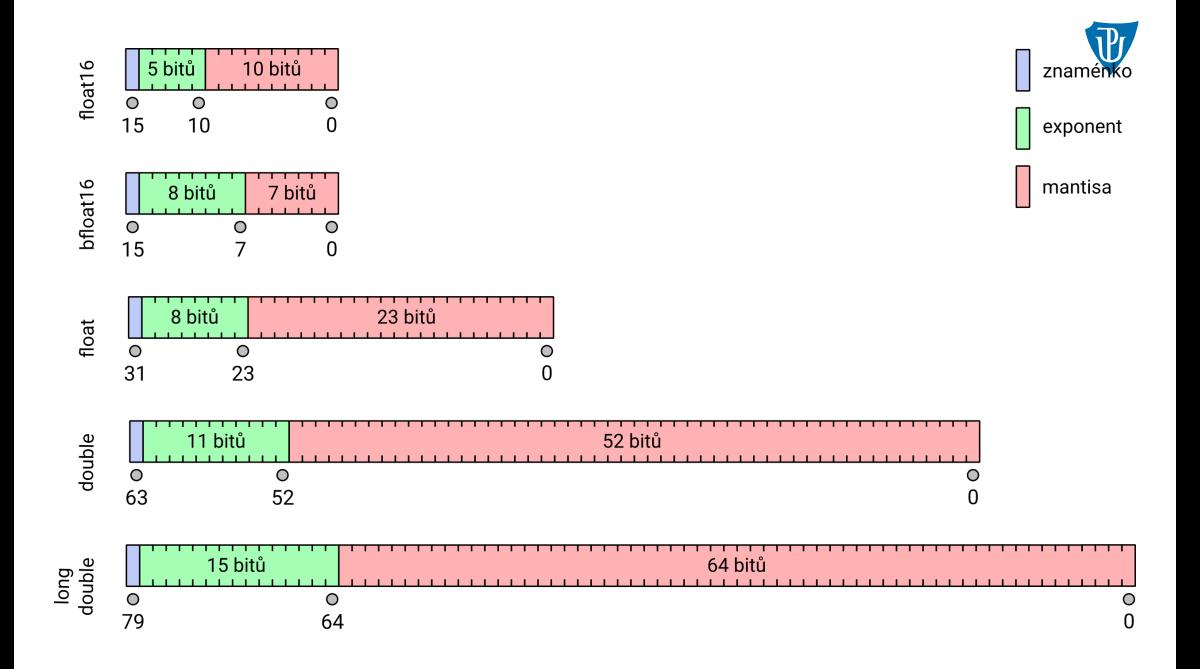

## AMD64: Práce s čísly s plovoucí řádovou čárkou a vektory

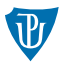

- podpora ,, multimédií"
- SIMD (single instruction multiple data)
- $\blacksquare$  128bitové registry XMM0 XMM15
	- $\blacksquare$  kapacita pro 4 FP hodnoty s jednoduchou přesností
	- $\blacksquare$  kapacita pro 2 FP hodnoty dvojitou přesností
	- vektory celých čísel (16 8bitových hodnot, 8 16bitových, atd.); včetně saturace
- později přibylo rozšiření XMM0 XMM15 na 256 bitů (registry YMM0 YMM15)
- nejnověji AVX-512 rozšiřuje tyto registry na 512 bitů a přidává další (ZMM0 ZMM31)
- operace:
	- aritmetické (sčítání, odčítání, násobení, dělení, druhá odmocnina, minimum, maximum)
	- porovnání hodnot
	- manipulace s vektory (uspořádání hodnot, konverze datových typů)
	- $\blacksquare$  práce s cache

## $Intel x86/AMD64$ : Příznaky

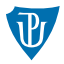

- $\blacksquare$  jednotlivé operace nastavují hodnoty bitů v registru RF/EF
- $\blacksquare$  záleží na operaci, které příznaky nastavuje

#### $\blacksquare$  příznaky pro řízení výpočtu

- SF (sign flag) podle toho, jestli výsledek je nezáporný (0) nebo záporný (1)
- $ZF$  (zero flag) výsledek byl nula
- CF (carry flag) výsledek je větší nebo menší než největší/nejmenší možné číslo
- OF (overflow flag) příznak přetečení znaménkové hodnoty mimo daný rozsah

#### $\blacksquare$  další příznaky

- AF (auxiliary carry flag) přenos ze čtvrtého do pátého bitu (BCD čísla)
- $\blacksquare$  PF (parity flag) nastaven na jedna při sudé paritě (pouze dolních 8 bitů)

#### ■ řídící příznaky

- $\blacksquare$  TF (trap flag) slouží ke krokování
- $\blacksquare$  DF (direction flag) ovlivňuje chování instrukcí blokového přesunu
- $\blacksquare$  IOPL (I/O privilege level) úrověň oprávnění (2 bity, pouze jádro)
- IF (Interrupt enable flag) možnost zablokovat některá přerušení (pouze jádro)

## Intel x86/AMD64: Běh programu a podmíněné skoky

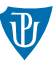

- **procesor zpracovává jednu instrukci za druhou (pokud není uvedeno jinak)**  $\implies$  skok  $\blacksquare$  nepodmíněný skok
	- operace JMP  $r/m/i ekvivalent GOTO (použití při implementaci smvček)$
- $\blacksquare$  není přítomná operace ekvivalentní if
- podmíněný skok je operace ve tvaru Jcc, provede skok na místo v programu, pokud jsou nastaveny příslušné příznaky
- např. JZ i (provede skok, pokud výsledek předchozí operace byl nula), dál JNZ, JS, JNS, . . .

#### Porovnávání čísel

- **srovnání čísel jako rozdíl (operace CMP r/m, r/m/i, je jako SUB, ale neprovádí** přiřazení
- JE skok při rovnosti, JNE, při nerovnosti (v podstatě operace JZ a JNZ)
- $\blacksquare$  a další operace

## Intel x86/AMD64: Podmíněné skoky a porovnání

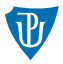

příklad použití

podmíněné skoky po porovnání neznaménkových hodnot

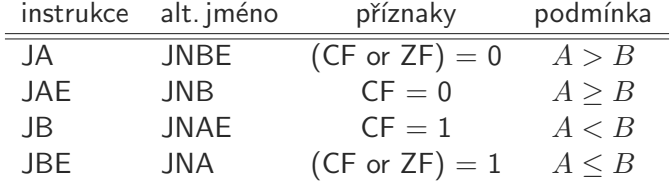

podmíněné skoky po porovnání znaménkových hodnot

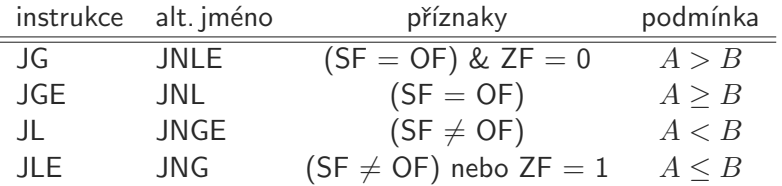

### Výpočet faktoriálu: Intel x86

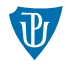

00000000 <main>:

- 
- 4: b8 01 00 00 00 mov eax,0x1
- 9: 83 f9 00 cmp ecx,0x0
- c: 0f 8e 0a 00 00 00 jle 1c <main+0x1c>
- 12: f7 e9 imul ecx
- 14: 83 e9 01 sub ecx, 0x1
- 17: e9 ed ff ff ff imp 9 <main+0x9>
- 1c: c3 ret
- 0: 8b 4c 24 04 mov ecx,DWORD PTR [esp+0x4]

# Smyčky

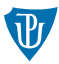

- pro snadnější implementaci cyklů byly zavedeny speciální operace
- JRCXZ, JECXZ, JCXZ provede skok, pokud registr  $RCX/ECX/CX$  je nulový (není potřeba explicitně testovat registr  $*CX$
- LOOP odečte jedničku od RCX/ECX, a pokud v registru RCX/ECX není nula, provede skok

#### Poznámky

- uvádí se, že složené operace jsou pomalejší než jednotlivé kroky
- **(obecně)** podmíněné skoky zpomalují běh programu  $\implies$  zrušení výpočtu v pipeline **procesory implementují různé heuristiky pro odhad, jestli daný skok bude proveden** 
	- statický přístup (např. u skoků zpět se předpokládá, že budou provedeny)
	- dynamický přístup (na základě historie skoků se rozhodne)
	- nápověda poskytnutá programátorem (příznak v kódu)

# Odhad skoků (Branch Prediction)

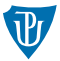

- **■** procesory používají kombinace výše zmíněných metod (hlavně dynamický odhad); různé metody
- čtyřstavové počitadlo se saturací:
- při každém průchodu procesor ukladá do Branch Prediction Buffer (2b příznak, jestli byl skok proveden, nebo ne) a postupně přechází mezi čtyřmi stavy:
	- $11$  strongly taken
	- $10 -$  weakly taken
	- $\Box$  01 weakly not taken
	- $\Box$  00 strongly not taken
- až na stav 00 předpokládá, že skok bude proveden
- velikost BPB a počáteční stav počítadla se mezi procesory liší
- problém: pravidelné střídání úspěšnosti  $\implies$  dvouúrovňový odhad (vzor chování)

### Two-level adaptive predictor

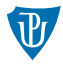

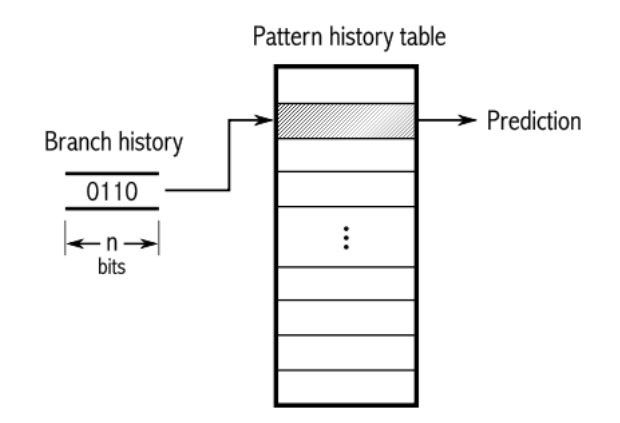

- pro každý vzor existuje odhad založený na výše zmíněném přístupu
- velikost vzoru zavisí na procesoru
- $\blacksquare$  globální vs. lokální tabulka

## Zásobník

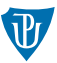

- **procesor má vyčleněný úsek paměti pro zásobník (LIFO)**  $\implies$  pomocné výpočty, návratové adresy, lokální proměnné, ...
- vyšší prog. jazyky obvykle neumožňují přímou manipulaci se zásobníkem (přesto má zásadní úlohu)
- **procesory i386/AMD64 mají jeden zásobník, který roste shora dolů**
- registr RSP ukazuje na vrchol zásobníku (mov rax, [rsp] načte hodnotu na vrcholu zásobníku)
- uložení/odebrání hodnot pomocí operací:

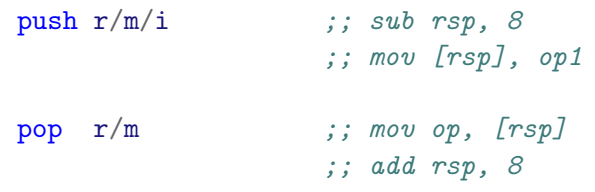

■ registr RSP musí vždy obsahovat číslo, které je násobek osmi

## Operace pro volání podprogramů/funkcí

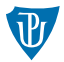

**■** k volání podprogramu se používá instrukce call  $r/m/i \implies$  uloží na zásobník hodnotu registru IP a provede skok

```
push rip \hspace{1cm} ;; tato operace neexistuje
\text{imp} <addr>
```
- **■** k návratu z funkce se používá instrukce ret  $\implies$  odebere hodnotu ze zásobníku a provede skok na adresu danou touto hodnotou add rsp, 8  $imp$   $[rsp - 8]$
- použití zásobníku umožňuje rekurzi

## Proces volání podprogramů/funkcí

- předání parametrů
- vytvoření prostoru pro lokální proměnné
- provedení podrogramu/funkce
- $\blacksquare$  odstranění proměnných, příp. argumentů
- $\blacksquare$  návrat z podprogramu/funkce, předání výsledku

# Konvence volání funkcí  $(1/2)$

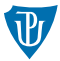

- způsob, jakým jsou předávány argumenty funkcím, jsou jen konvence (specifické pro překladač, i když často součastí specifikace ABI OS)
- předávání pomocí registrů (dohodnou se urč. registry), příp. zbývající argumenty se uloží na zásobník
- předávání argumentů čistě přes zásobník
- kdo odstraní předané argumenty ze zásobníku? (volaná funkce nebo volající?)

#### Rámec funkce (stack frame)

- při volání funkcí se na zásobníku vytváří tzv. rámec (stack frame)
- obsahuje předané argumenty, adresu návratu, příp. lokální proměnné
- $\blacksquare$  k přístupu k tomuto rámci se používá registr RBP

# Konvence volání funkcí  $(2/2)$

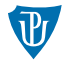

#### i386: konvence C (cdecl)

- argumenty jsou předané čistě přes zásobník
- zprava doleva
- $\blacksquare$  argumenty ze zásobníku odstraňuje volající
- $\blacksquare$  umožňuje funkce s proměnlivým počtem parametrů

# Intel i386: Volání funkce s konvecím cdecl  $(1/4)$

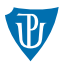

#### Volání funkce

- 1 na zásobník jsou uloženy parametry funkce zprava doleva (push  $\langle \text{arg} \rangle$ )
- 2 zavolá se funkce (call <adresa>), na zásobník se uloží adresa návratu
- funkce uloží obsah registru EBP na zásobník (adresa předchozího rámce)
- 4 funkce uloží do registru EBP obsah ESP (začátek nového rámce)
- 5 vytvoří se na zásobníku místo pro lokální proměnné
- 6 na zásobník se uloží registry, které se budou měnit (push <reg>)

#### Návrat z funkce

- 1 obnovíme hodnoty registrů (které byly umístěny na zásobník pop <reg>)
- 2 odstraníme lokální proměnné (lze k tomu použít obsah EBP)
- obnovíme hodnotu EBP
- 4 provedeme návrat z funkce ret
- 5 odstraníme argumenty ze zásobníku (lze použít přičtení k ESP)

### Intel i386: Obsah zásobníku

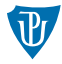

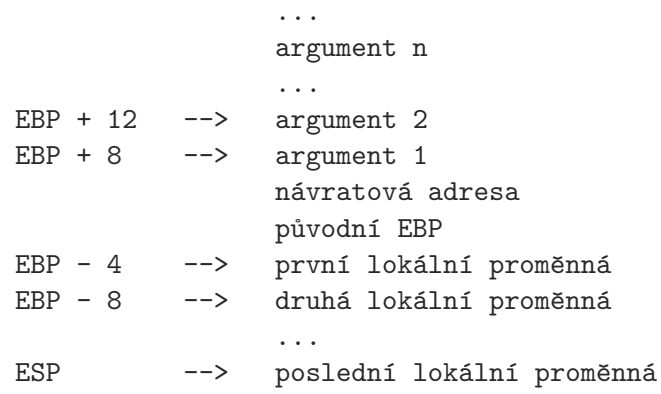

Intel i386: Volání funkce s konvecím cdecl  $(3/4)$ 

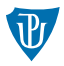

#### Volání funkce

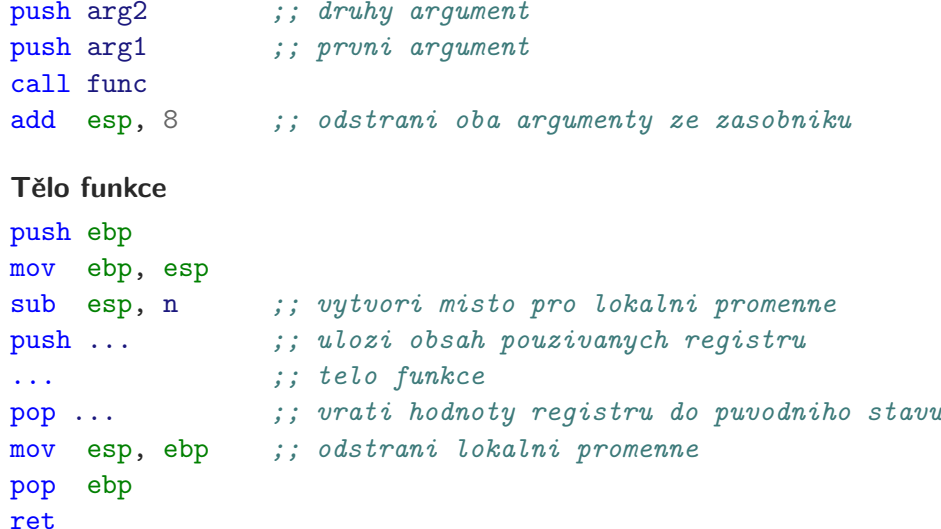

# Intel i386: Volání funkce s konvecím cdecl  $(4/4)$

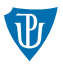

- první argument leží na adrese  $[EBP + 8]$ , druhý na  $[EBP + 12]$ , atd.
- první lokální proměnná na [EBP 4], druhá na [EBP 8], atd.

#### Uchovávání registrů

- uchovávání všech použitých registrů na začátku každé funkce nemusí být efektivní
- používá se konvence, kdy se registry dělí na
	- $\blacksquare$  callee-saved o uchování hodnot se stará volaný (EBX, ESI, EDI)
	- caller-saved o uchování hodnot se stará volající (EAX, ECX, EDX)
- **po návratu z funkce mohou registry EAX, ECX a EDX obsahovat cokoliv**

### AMD64: Volací konvence – Unix (Linux)

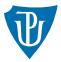

- prvních 6 argumentů: RDI, RSI, RDX, RCX, R8, R9
- čísla s plovoucí řádovou čárkou přes: XMM0-XMM7 (počet použitých XMM registrů musí být v registrů AL)
- zbytek přes zásobník (zprava doleva)
- návratové hodnoty přes RAX nebo XMM0
- pod vrcholem zásobníku oblast  $128B$  (červená zóna) pro libovolné použití

// a -> RDI, b -> XMM0, c -> RSI, d -> XMM1; 2 -> al void foo(int a, double b, int c, float d);

- caller-saved: RAX, RDI, RSI, RDX, RCX, R8, R9, R10, R11
- callee-saved: RBX, RSP, RBP, R12, R13, R14, R15

### AMD64: Volací konvence – Unix (Linux)

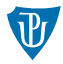

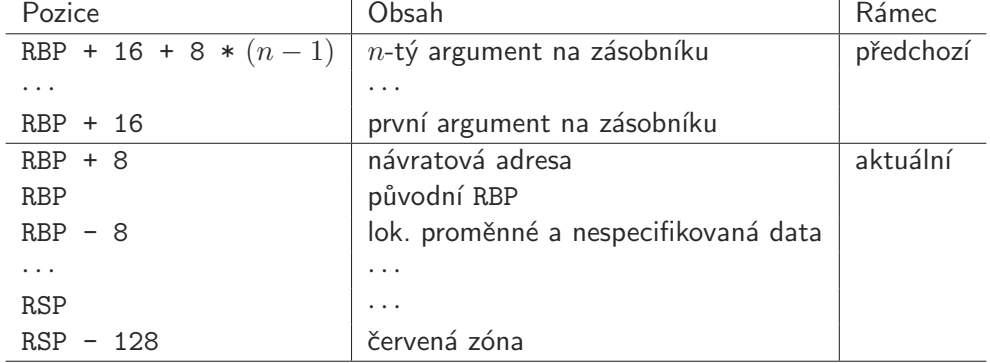

### AMD64: Volací konvence – Windows

- **první 4 argumenty: RCX, RDX, R8, R9**
- čísla s plovoucí řádovou čárkou přes: XMM0-XMM3
- na zásobníku se vytváří stínové místo pro uložení argumentů
- $\blacksquare$  zbytek přes zásobník
- návratové hodnoty přes RAX nebo XMM0

```
// a -> RCX, b -> XMM1, c -> R8, d -> XMM3
void foo(int a, double b, int c, float d);
sub rsp, 0x28 ; (0x20 + 0x08 - 2x1) zarovnani po call)
movabs rcx, <addr: msg>
call printf
add rsp, 0x28
```
caller-saved: RAX, RCX, RDX, R8, R9, R10, R11 ■ callee-saved: RBX, RBP, RDI, RSI, RSP, R12, R13, R14, R15

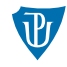

### <span id="page-24-0"></span>AMD64: Volací konvence – Windows

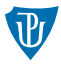

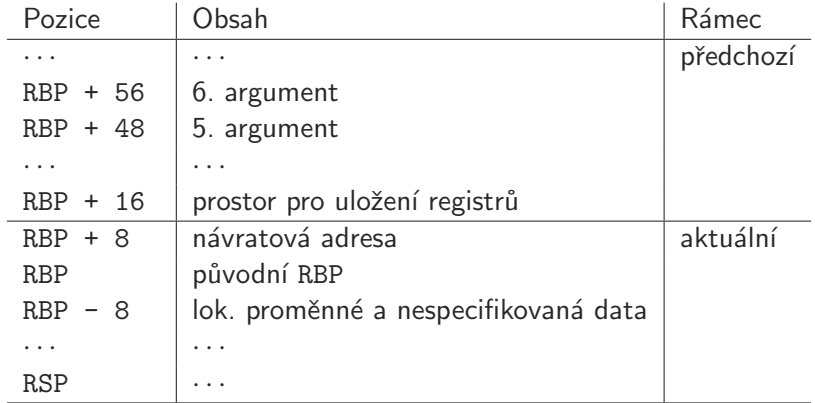